## **OnCourse Lesson Plan Update**- March 2012

The OnCourse Lesson Planner has some new changes to help you navigate and create your lessons. Here is what is new in the Lesson Plan Editor. The navigation for attaching documents and standards is on the side of the lesson plan editor instead of the top of the window

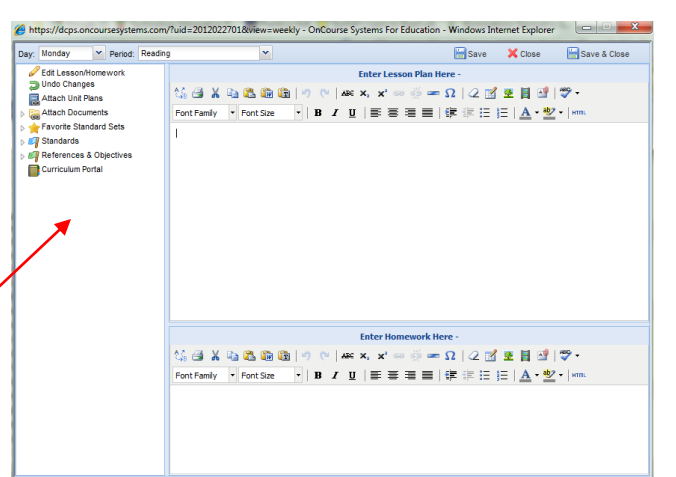

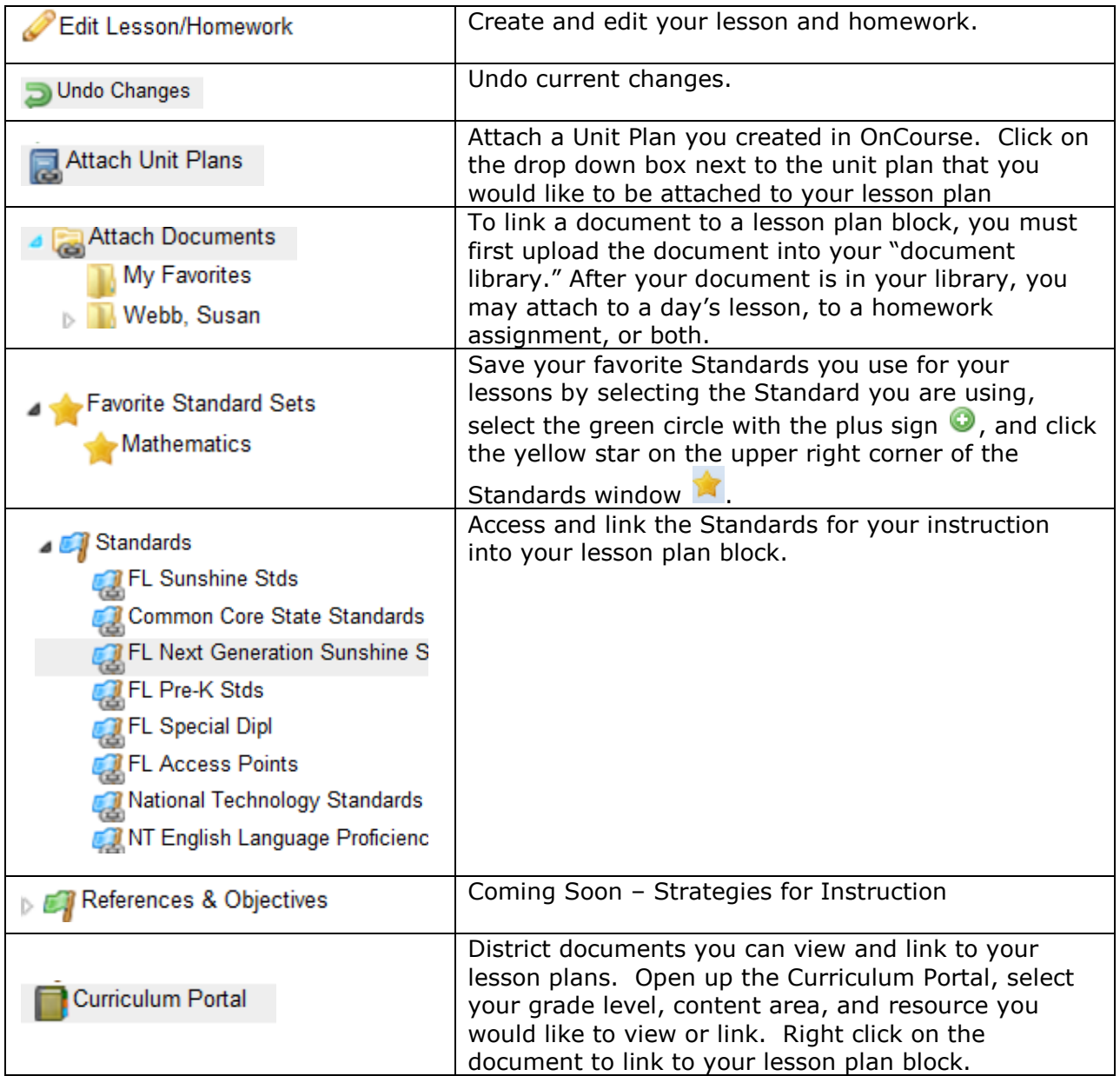